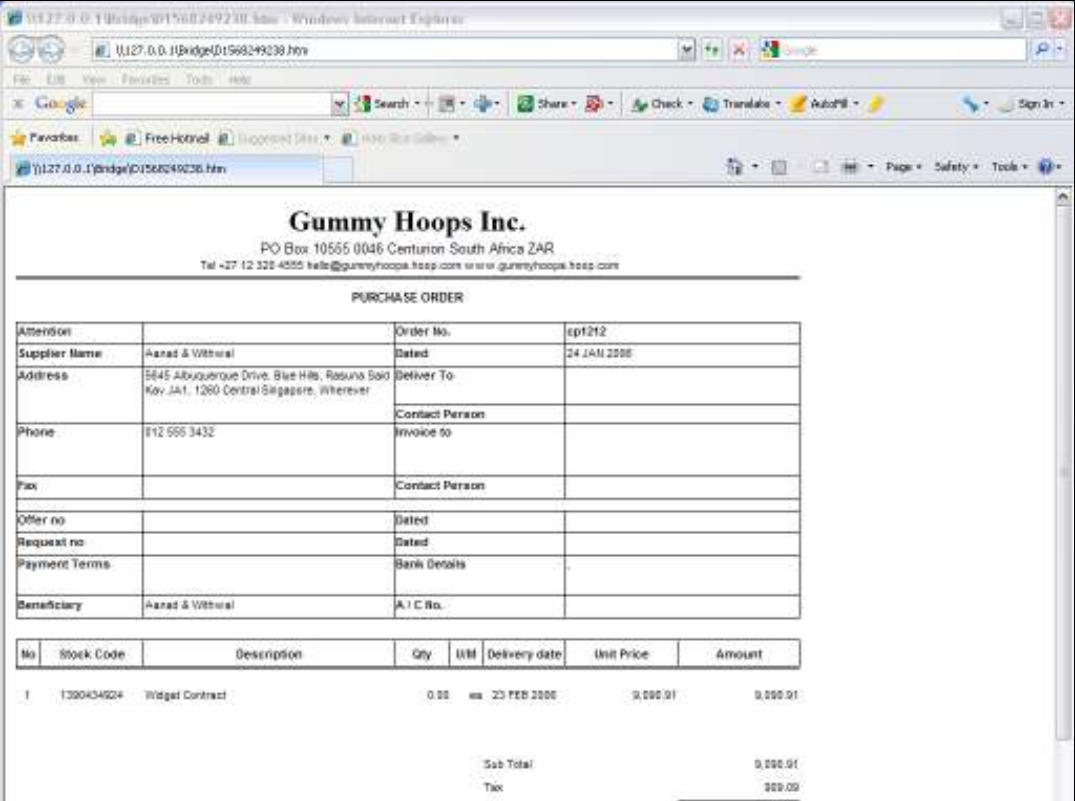

Slide notes: Purchase Order Print formats are customizable, but can include Delivery and Invoice Instructions.

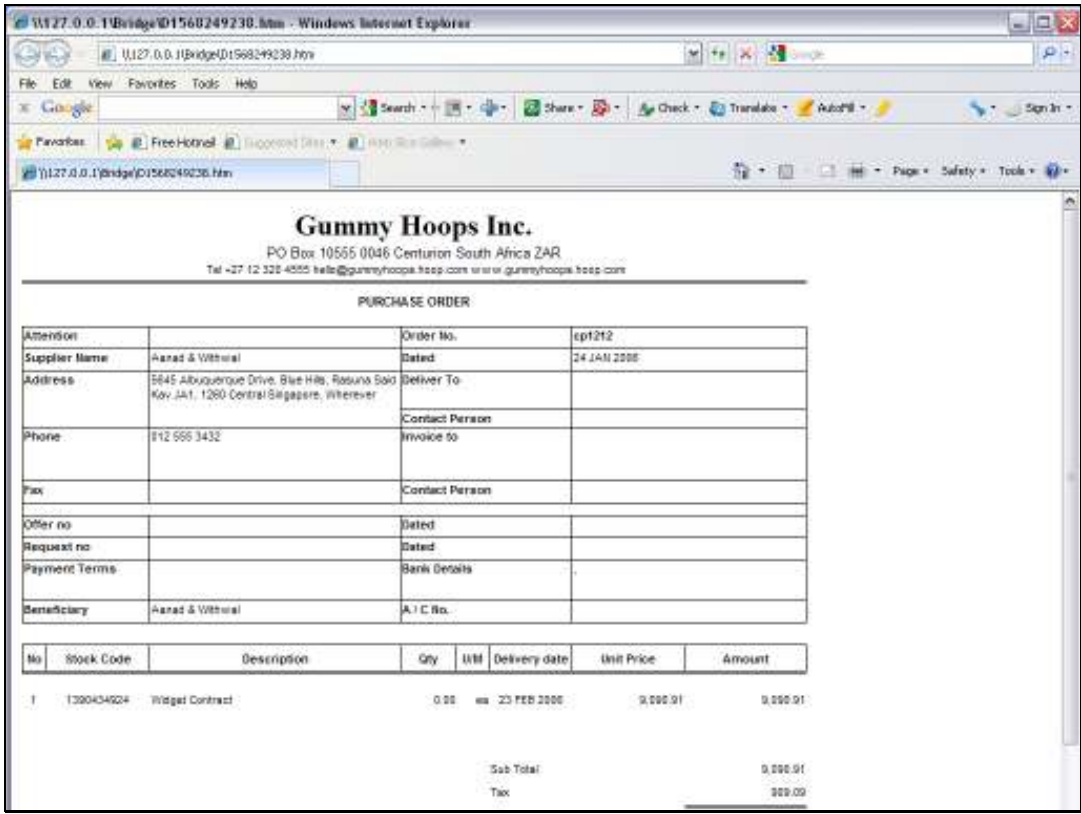

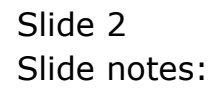

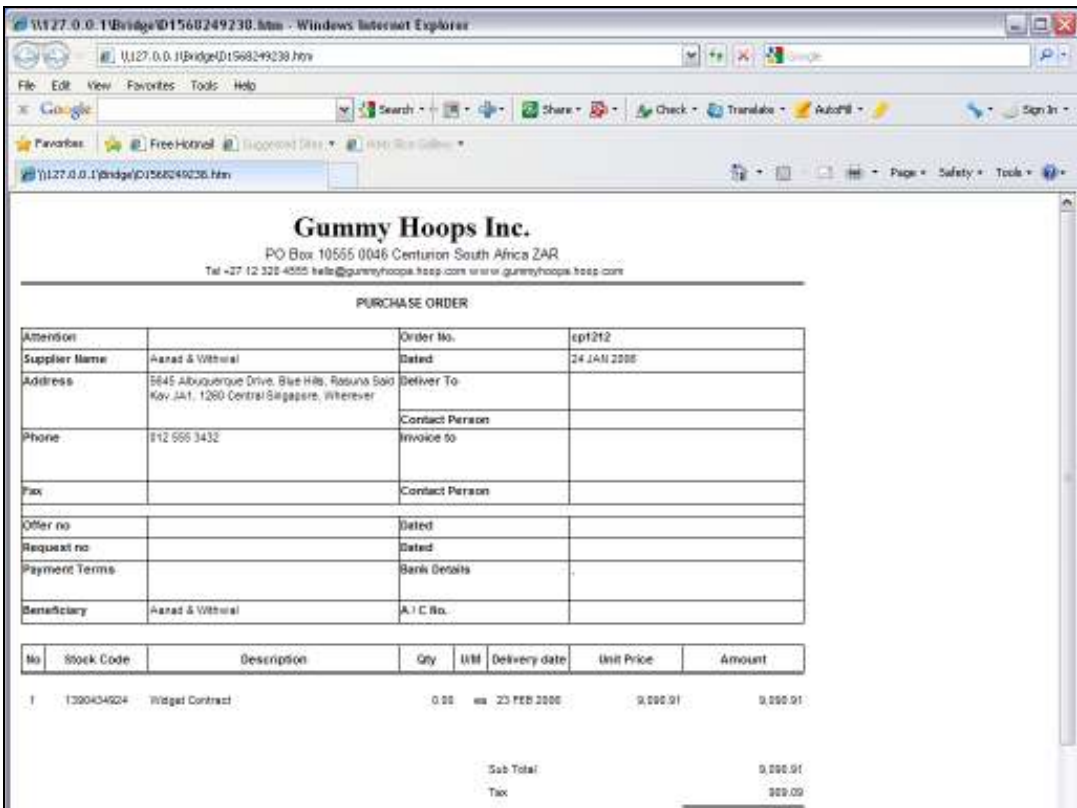

Slide 3 Slide notes:

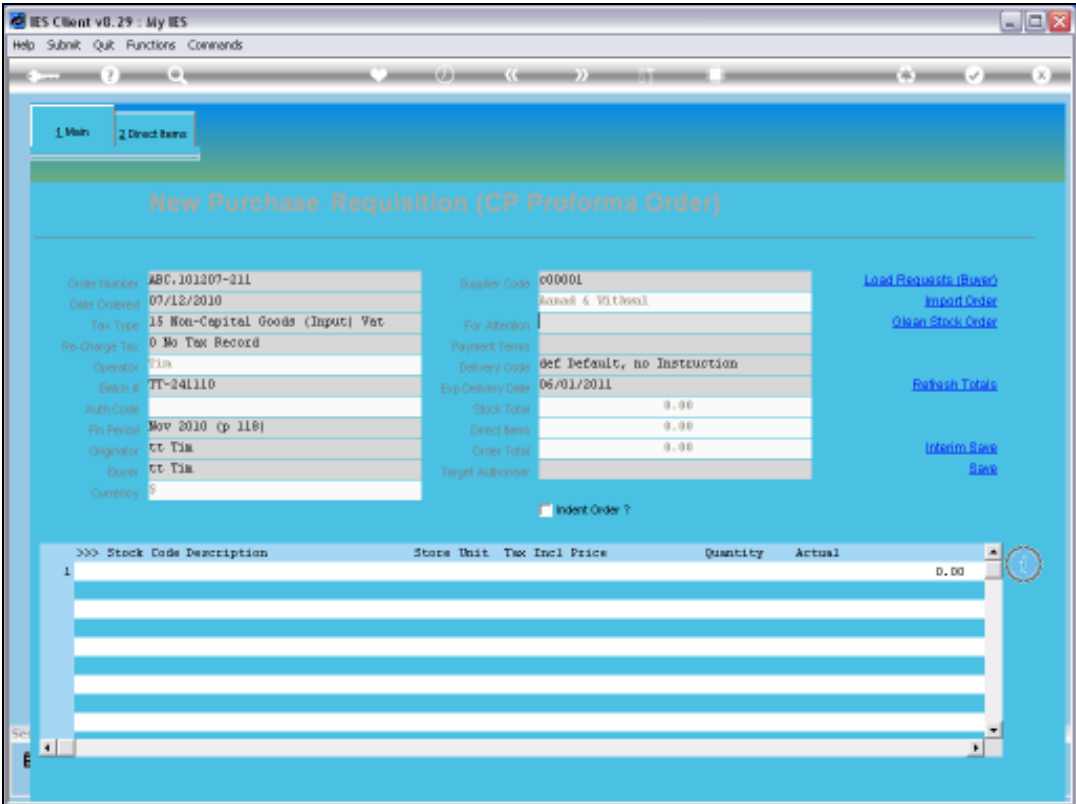

Slide notes: When we create a new Purchase Order, the system includes a null Delivery Instruction, but we can select an Instruction that is appropriate for this Order.

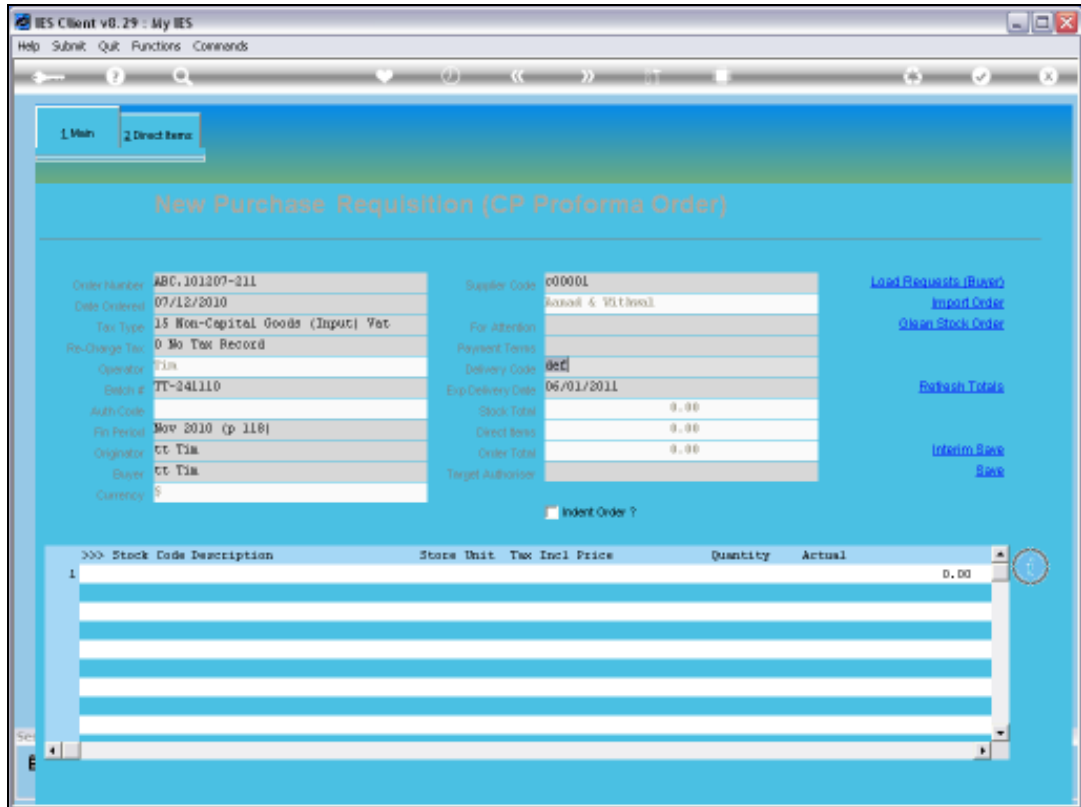

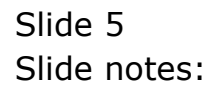

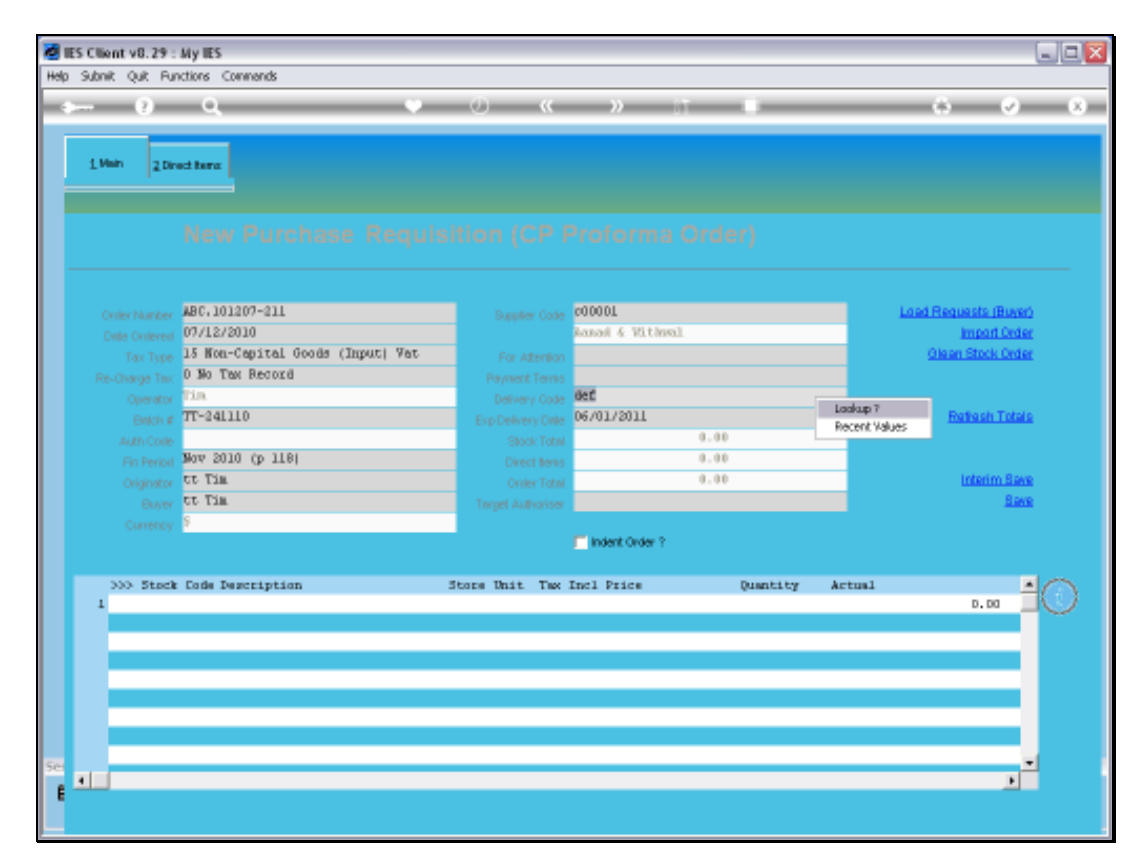

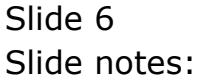

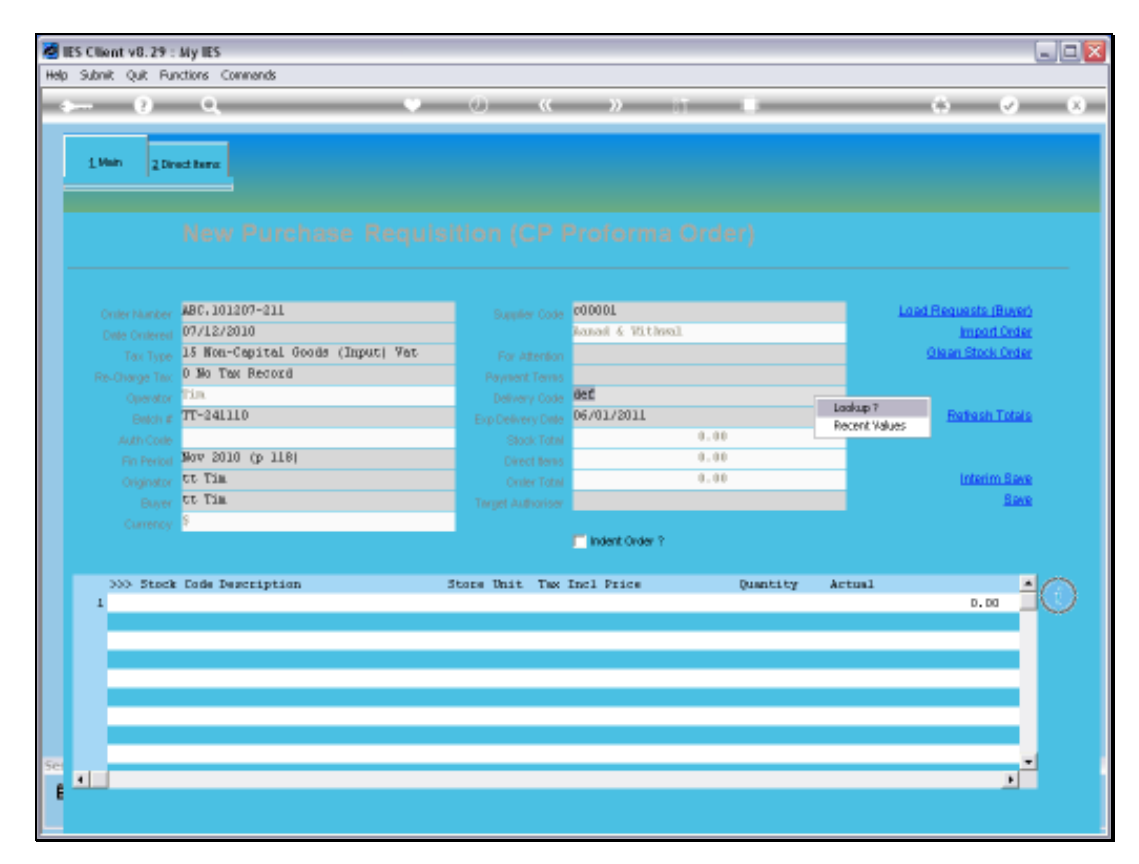

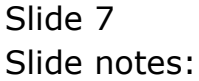

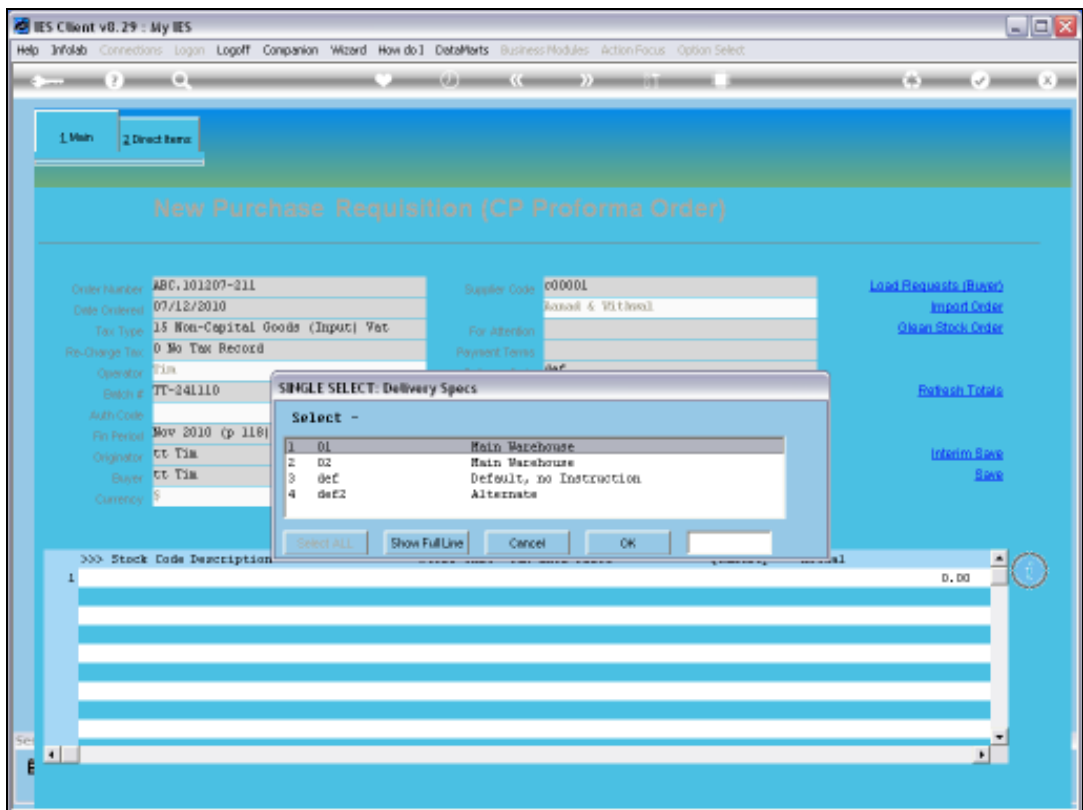

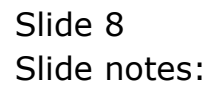

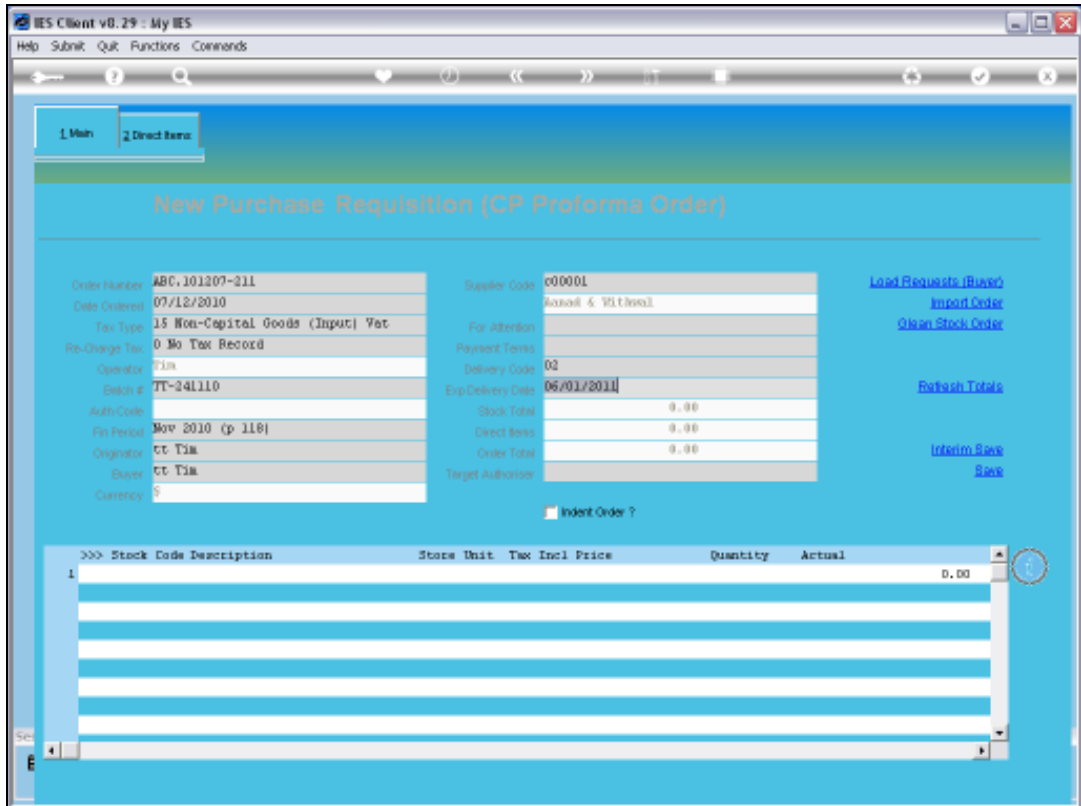

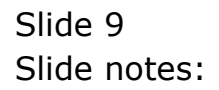

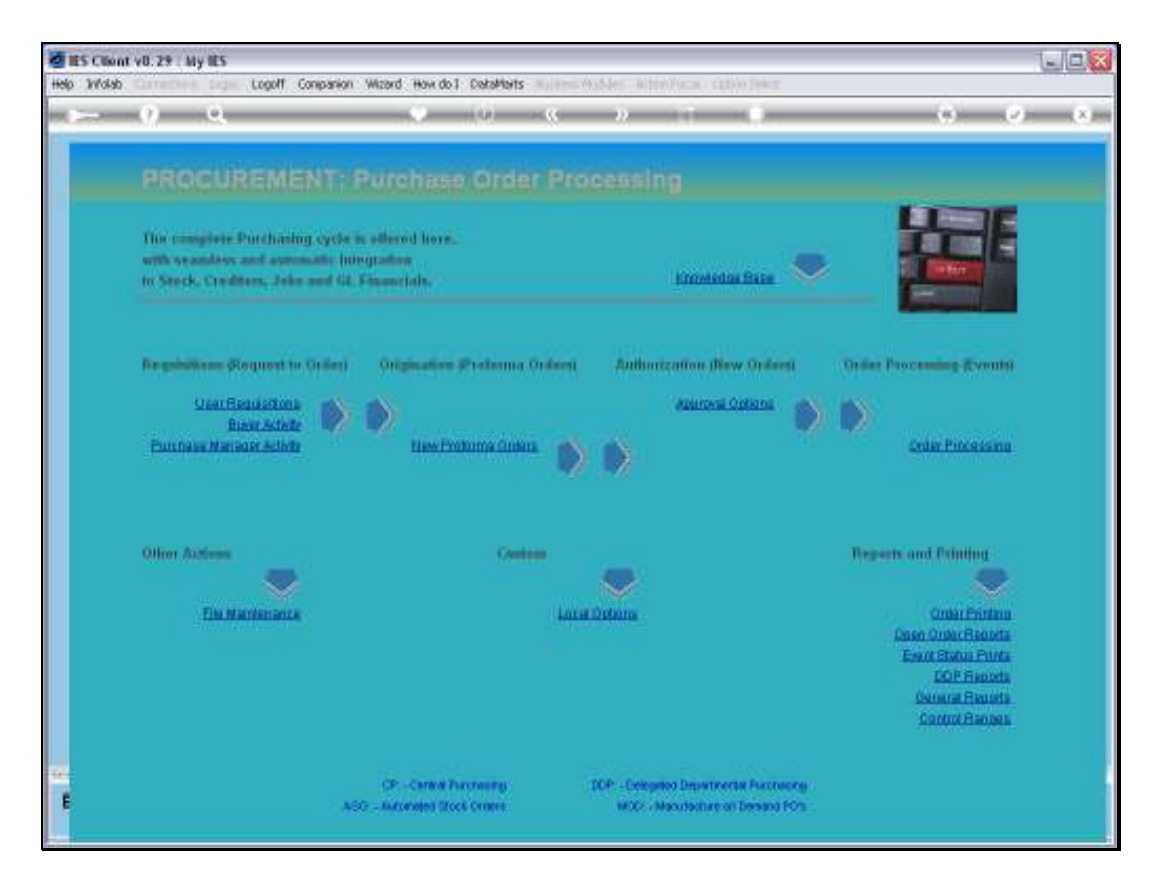

Slide notes: At the Purchasing File Maintenance menu, we can define all the required alternatives that we need for our Purchase Order Delivery Instructions.

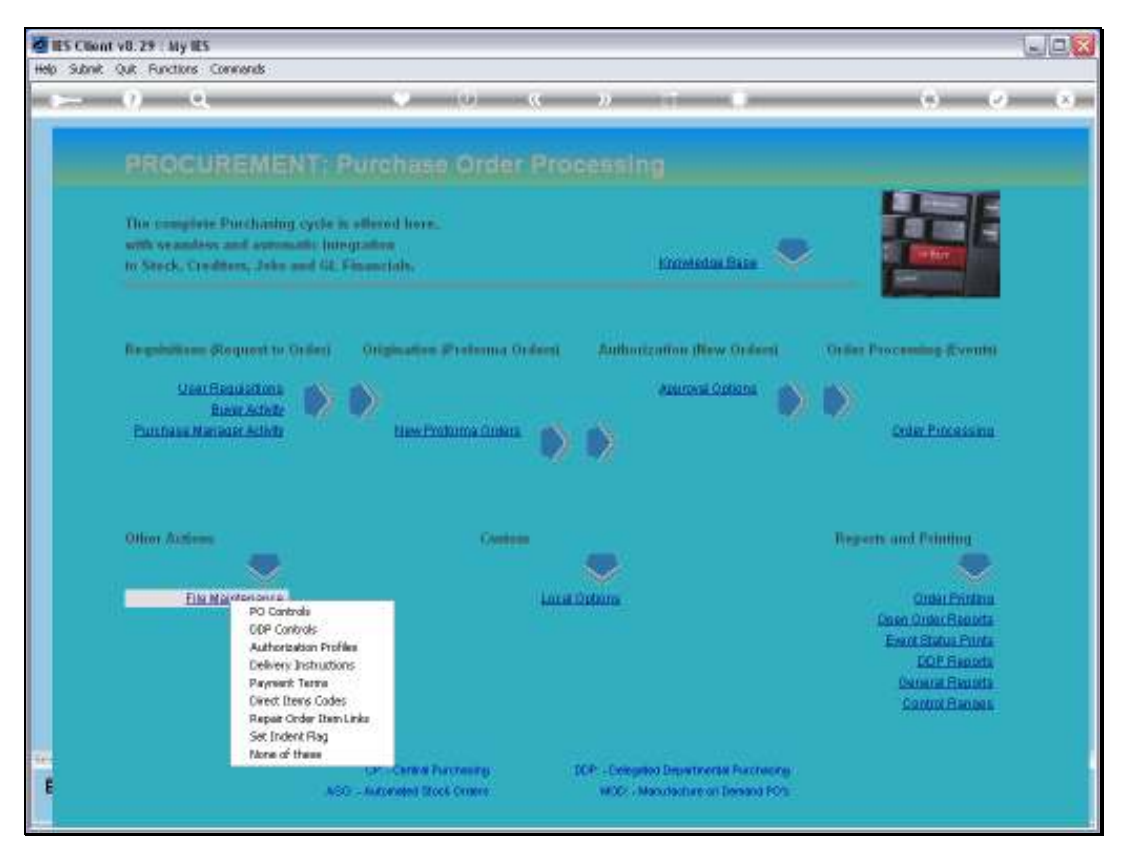

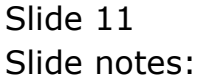

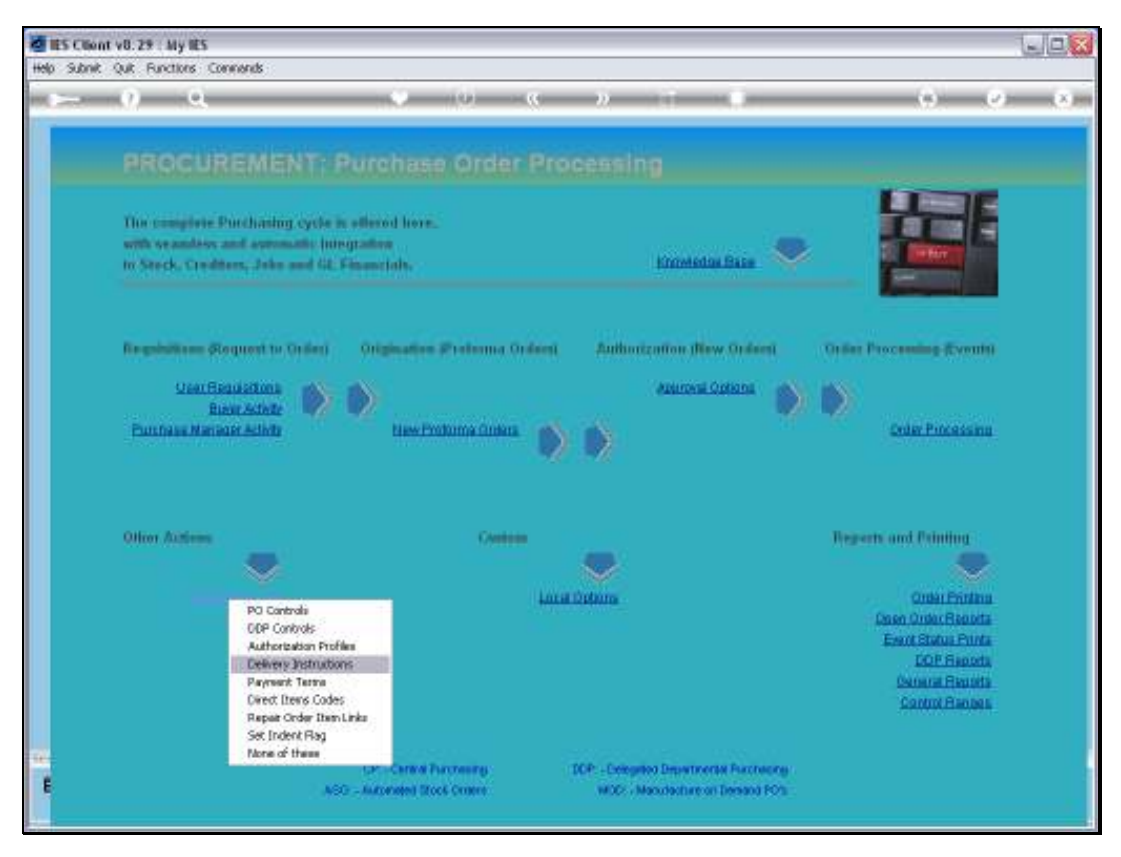

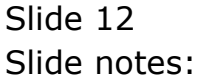

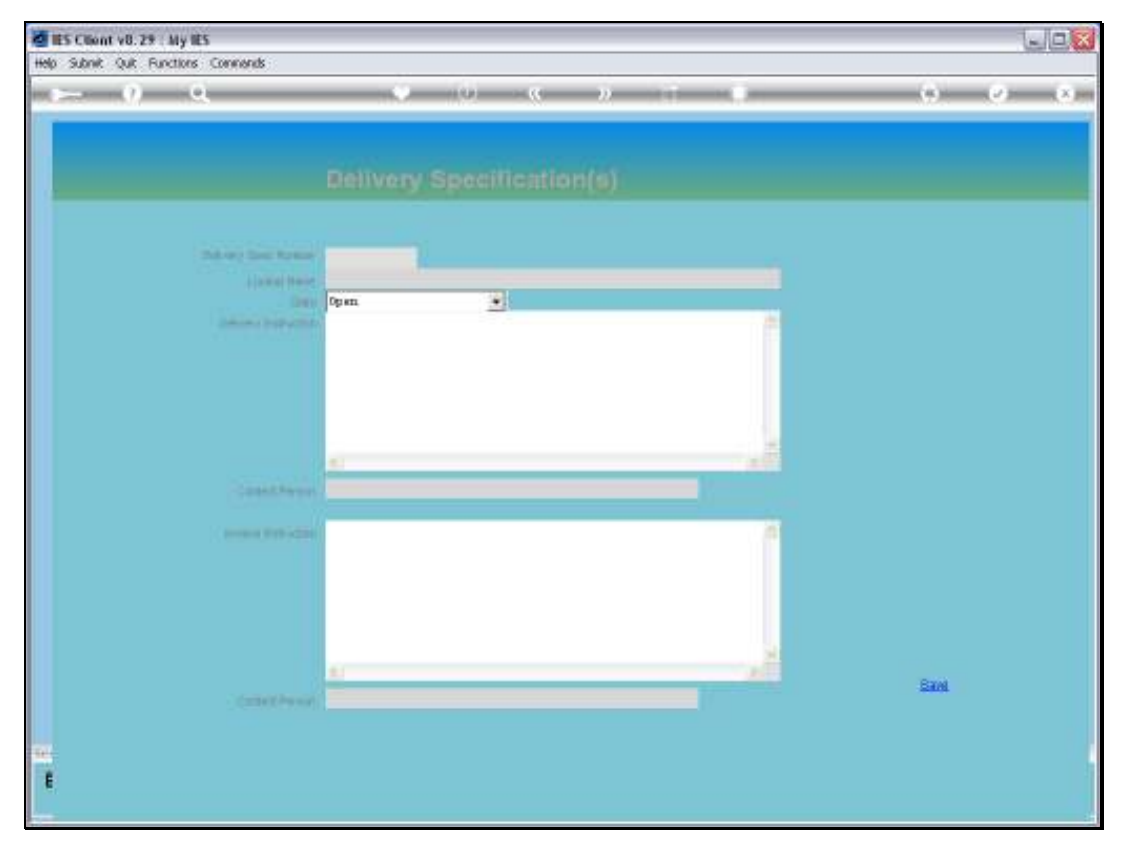

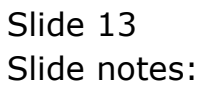

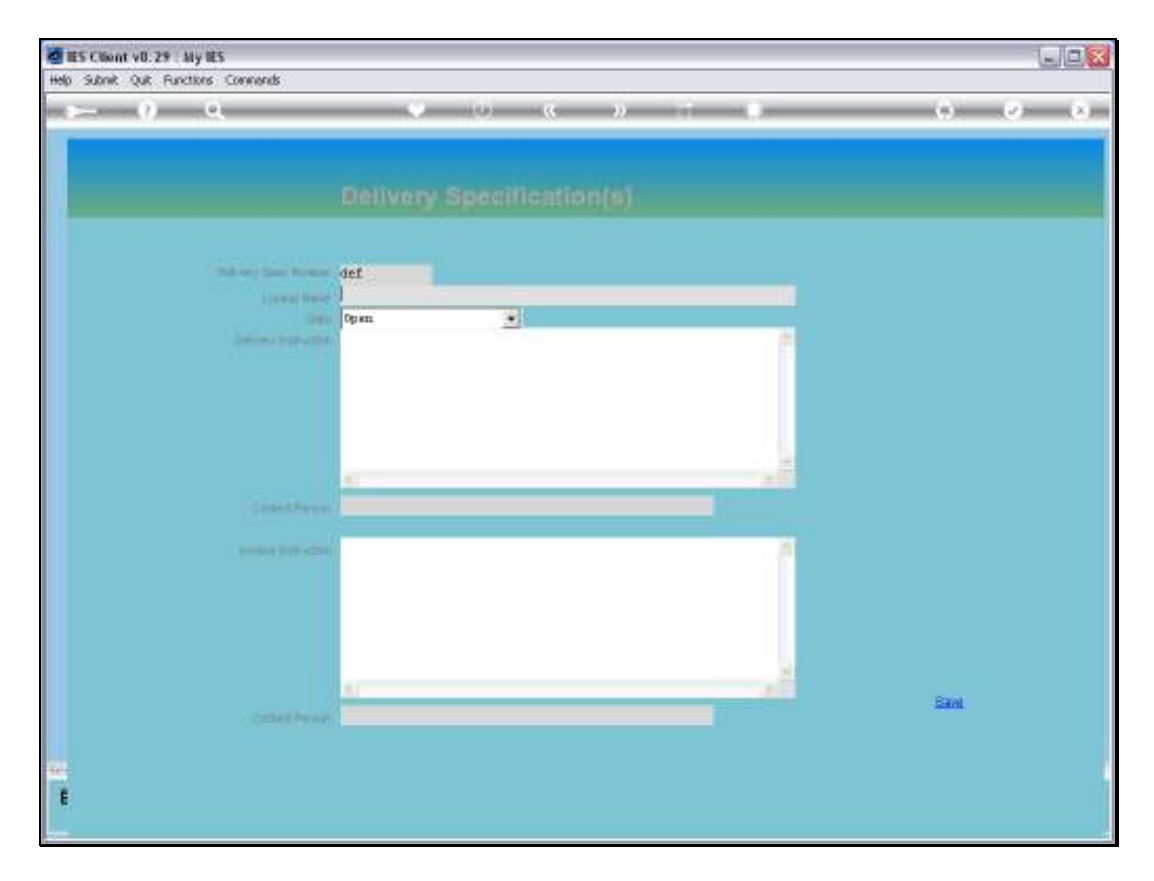

Slide notes: The Item called DEF should never contain any instructions, as this is the system default.

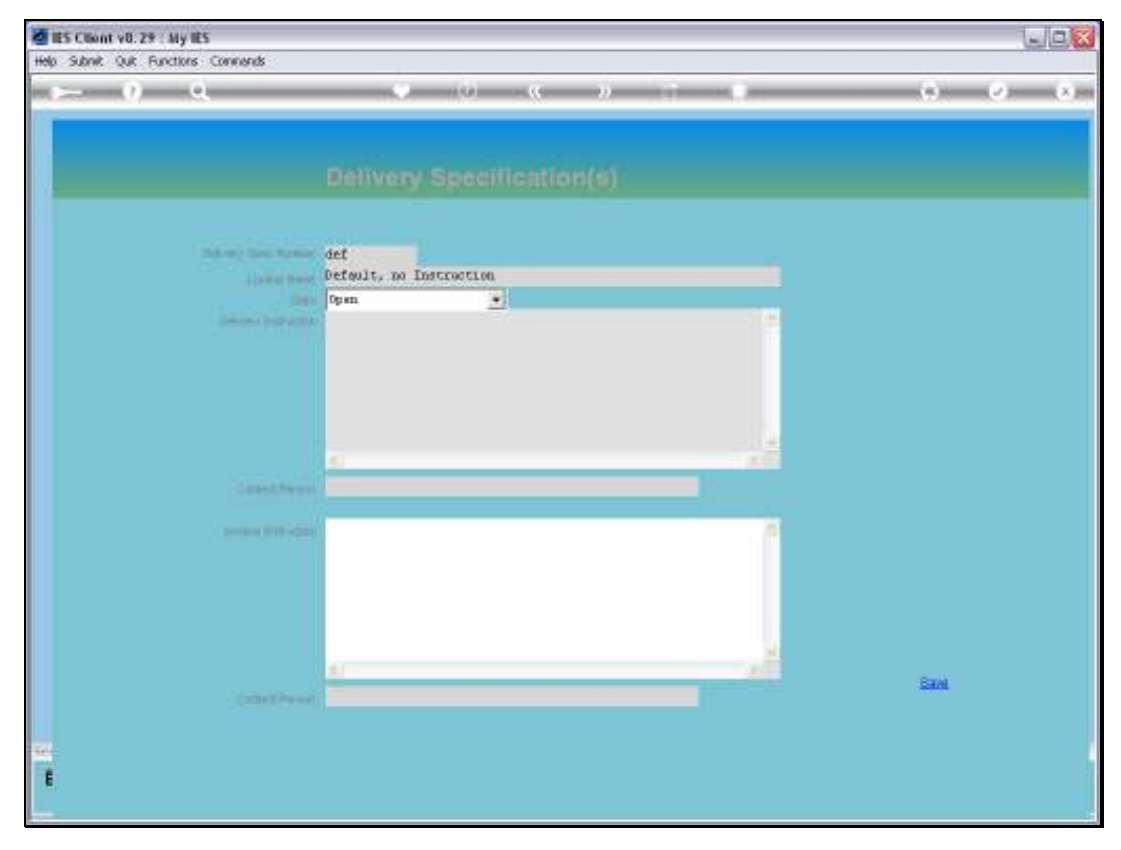

Slide 15 Slide notes:

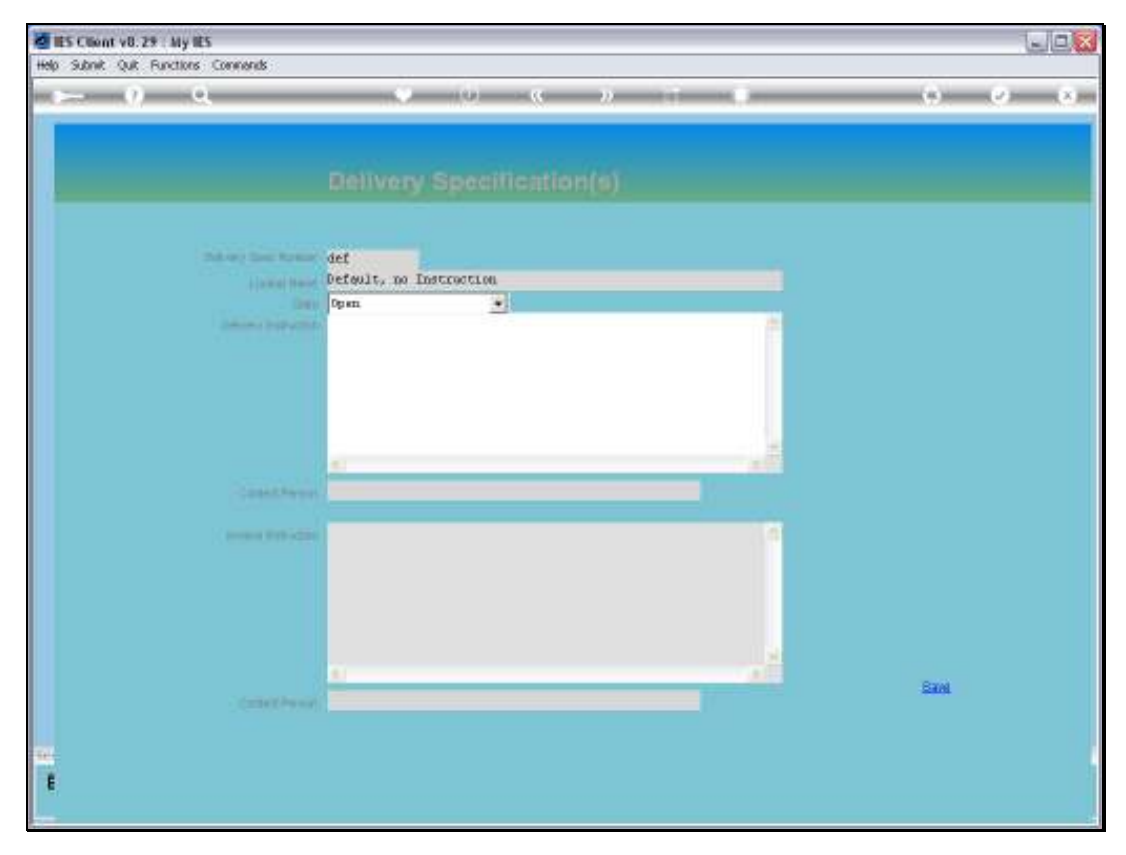

Slide 16 Slide notes:

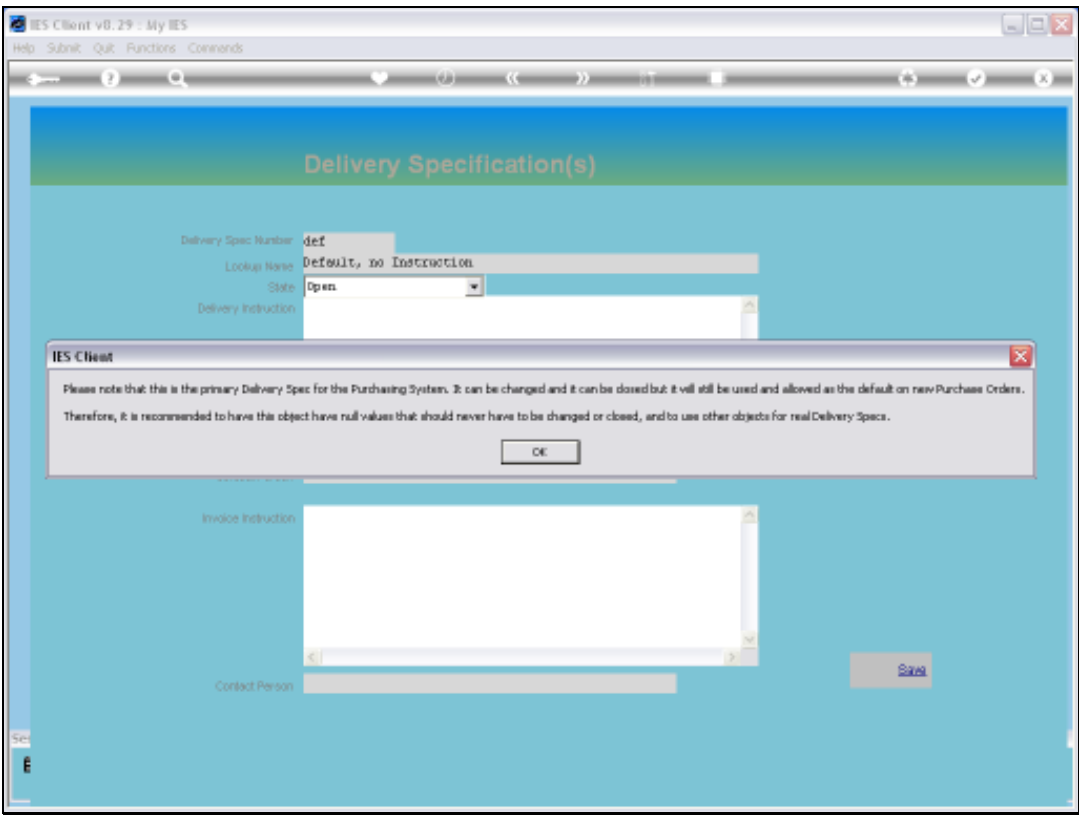

Slide notes: When we save this Item, the system explains that the DEF Item should not have any Instructions, and why.

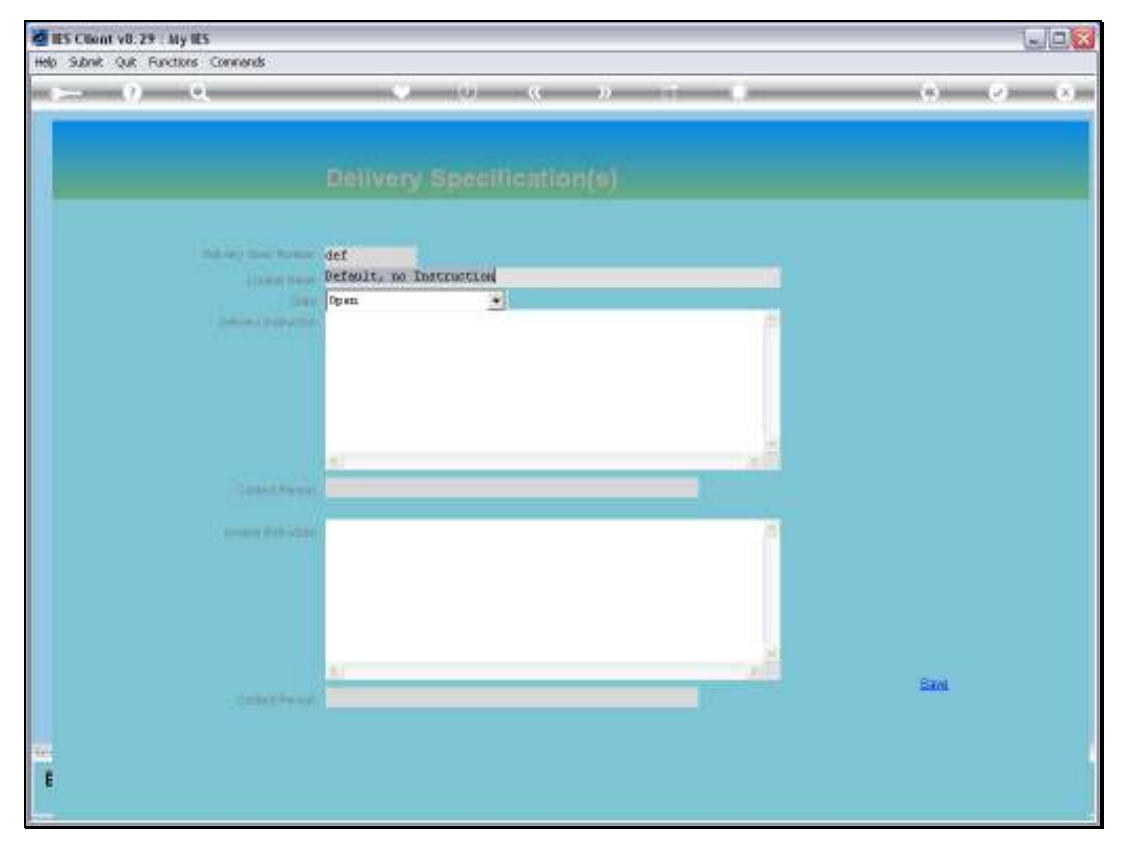

Slide 18 Slide notes:

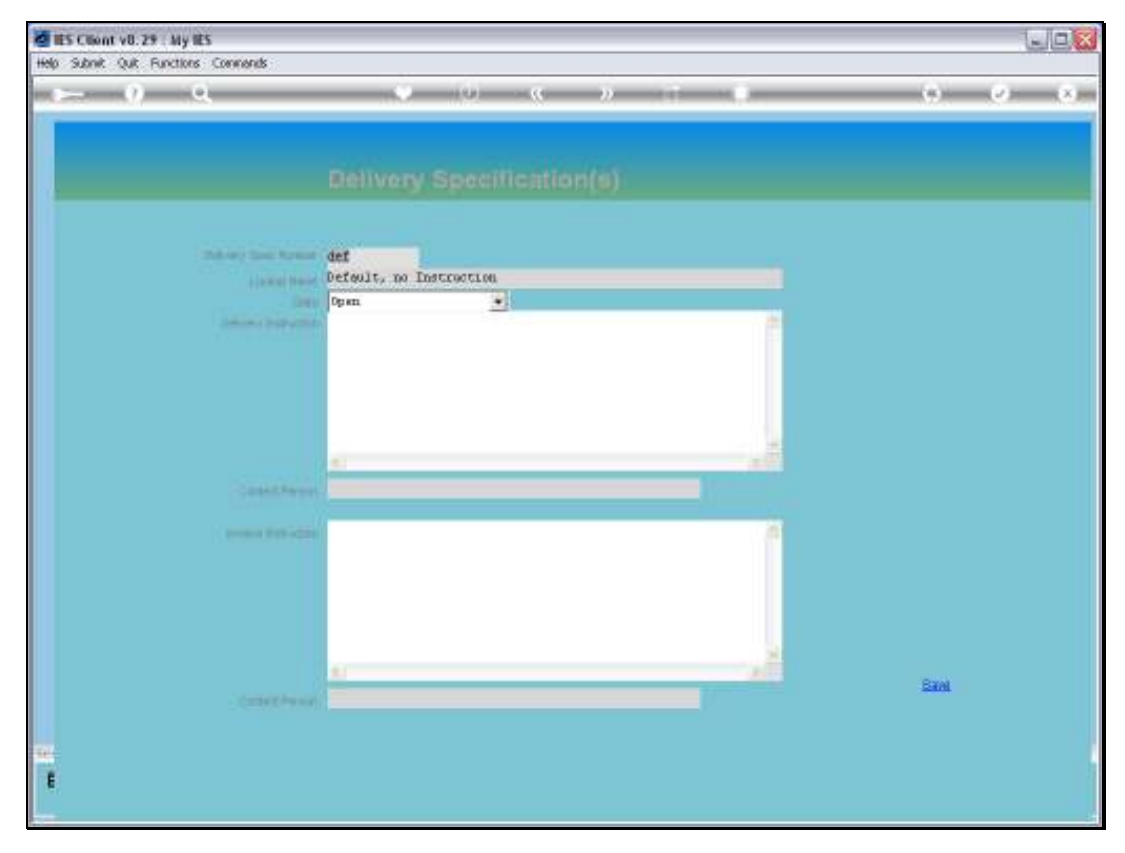

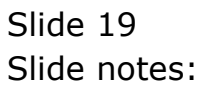

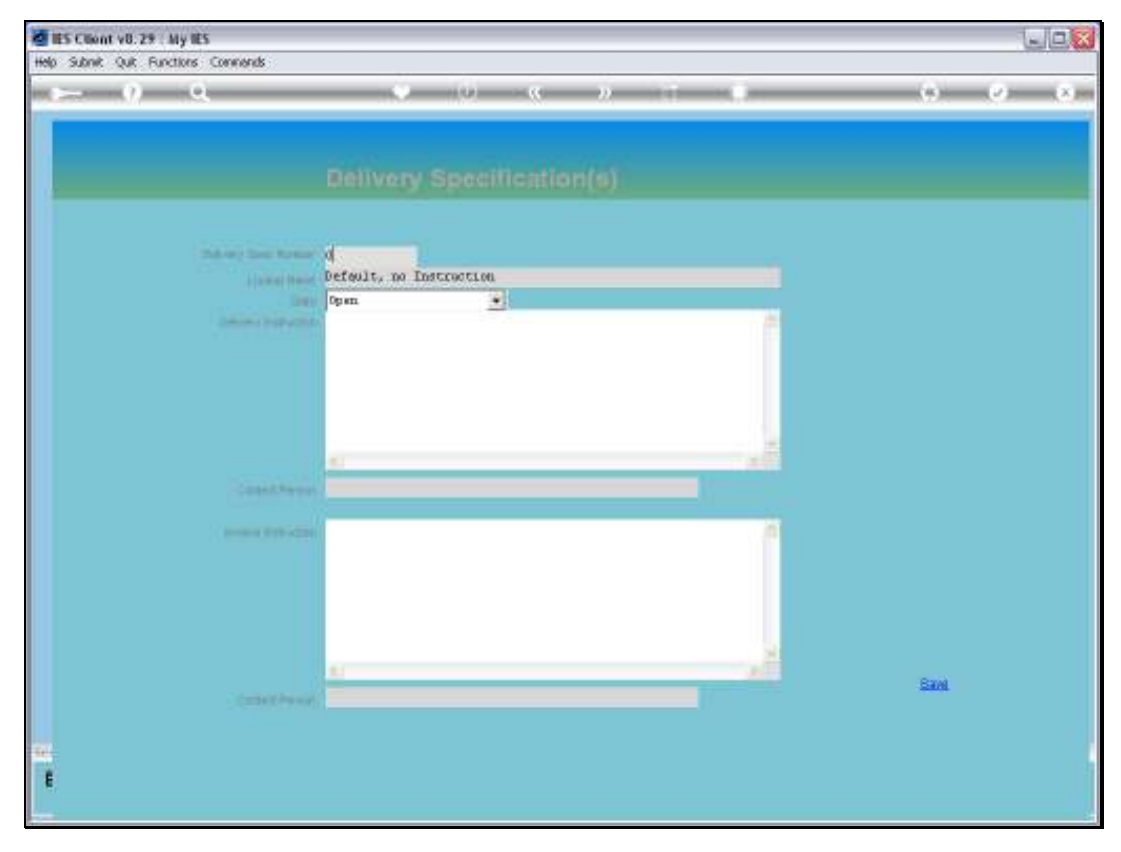

Slide 20 Slide notes:

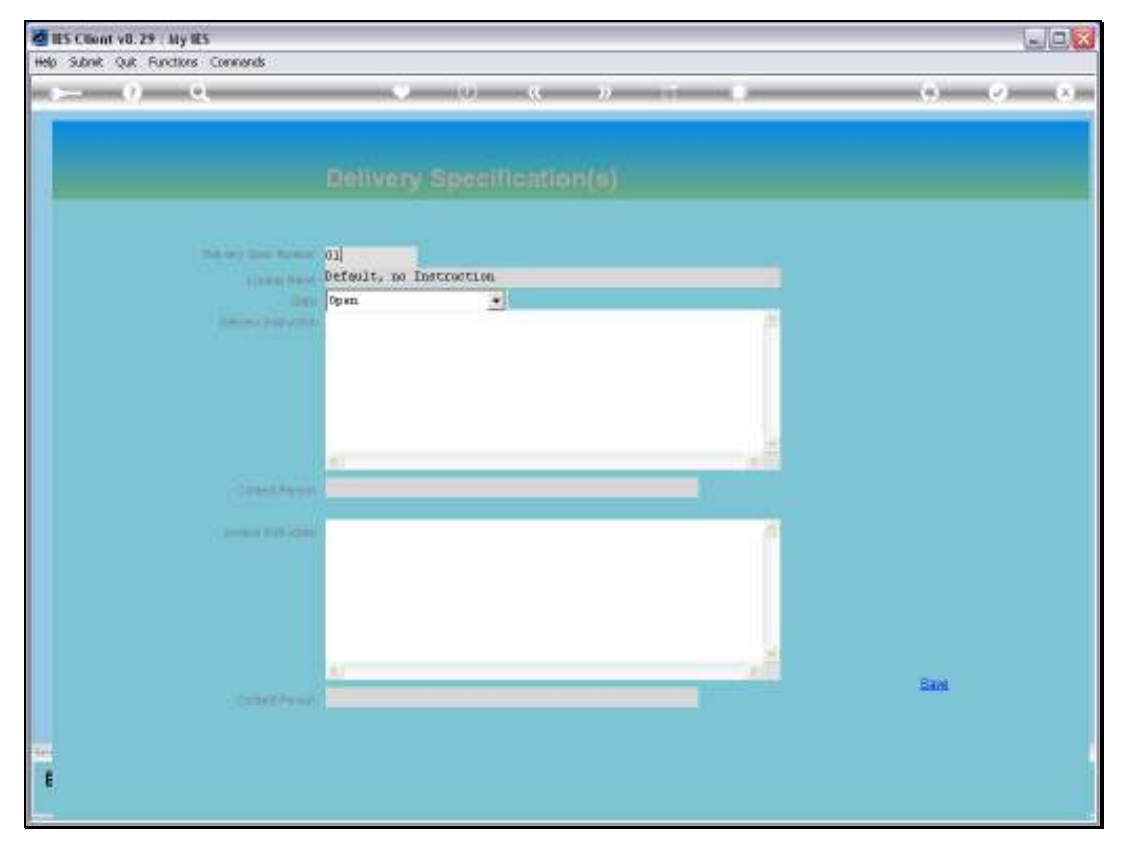

Slide 21 Slide notes:

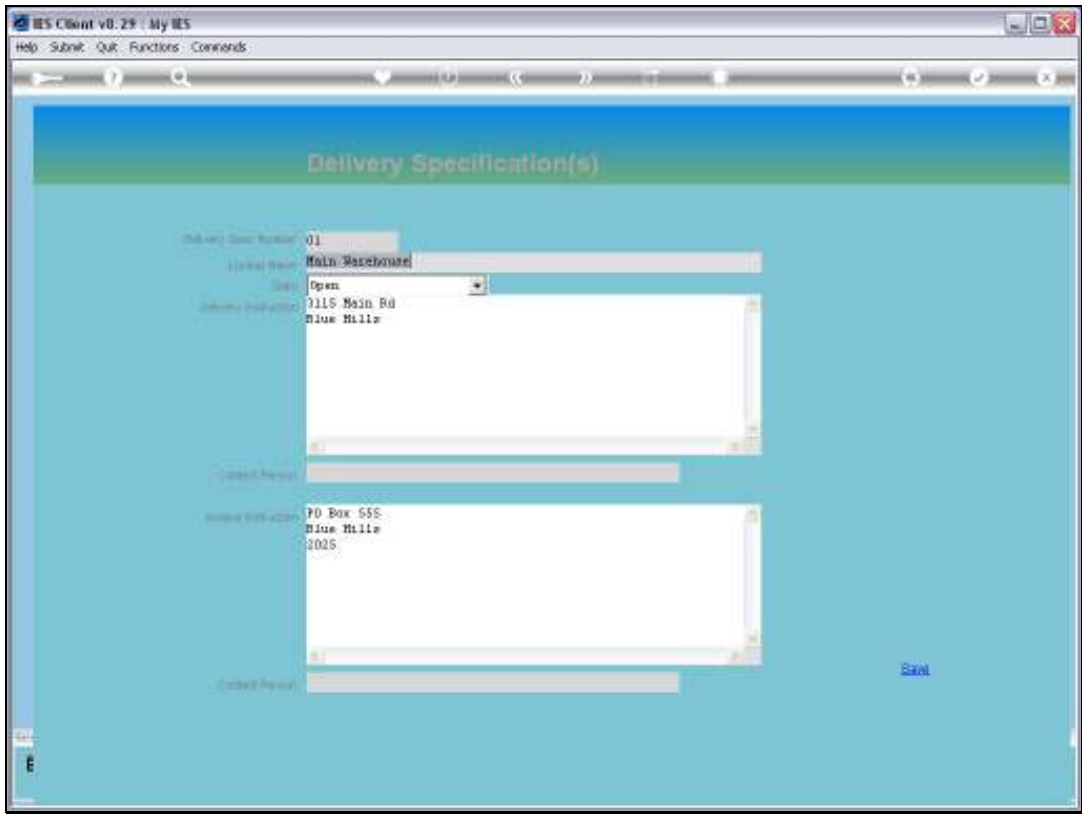

Slide notes: Instead, we may define any number of other Items with the various Delivery and Invoice Instructions that we wish to use with our Purchase Orders. And any of these Items may Include only Delivery or only Invoice Instructions or both.

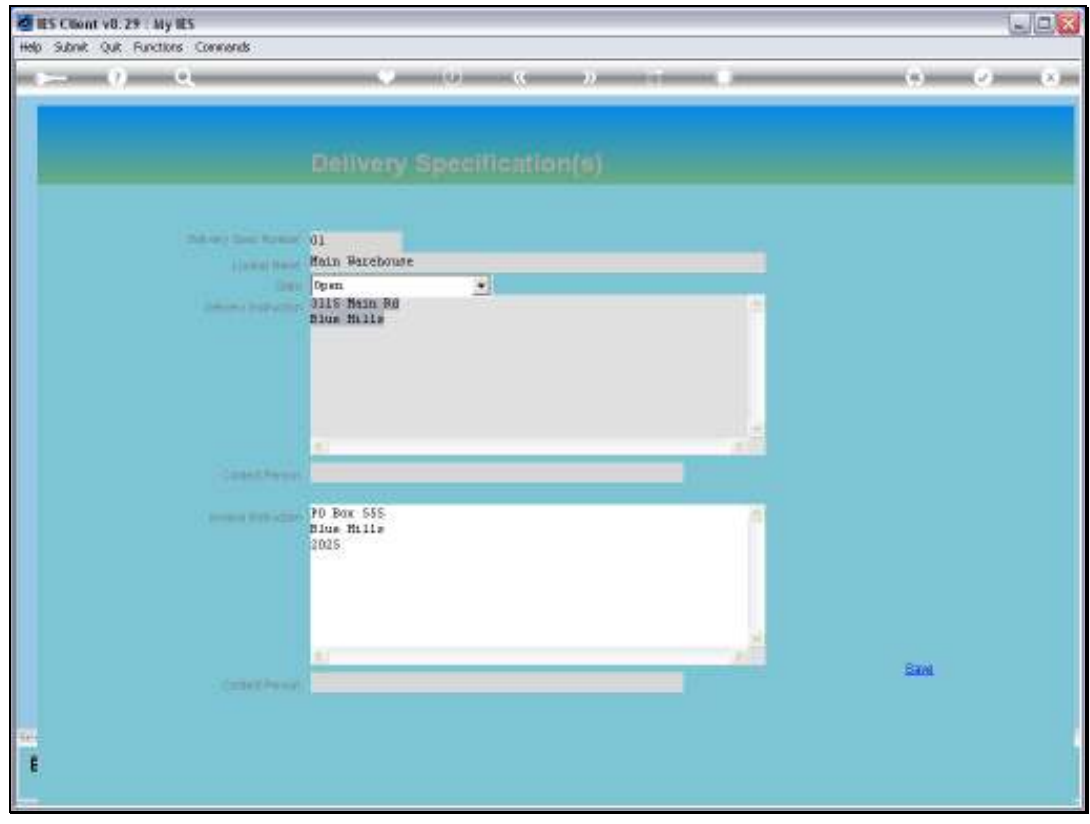

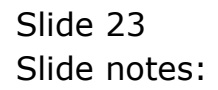

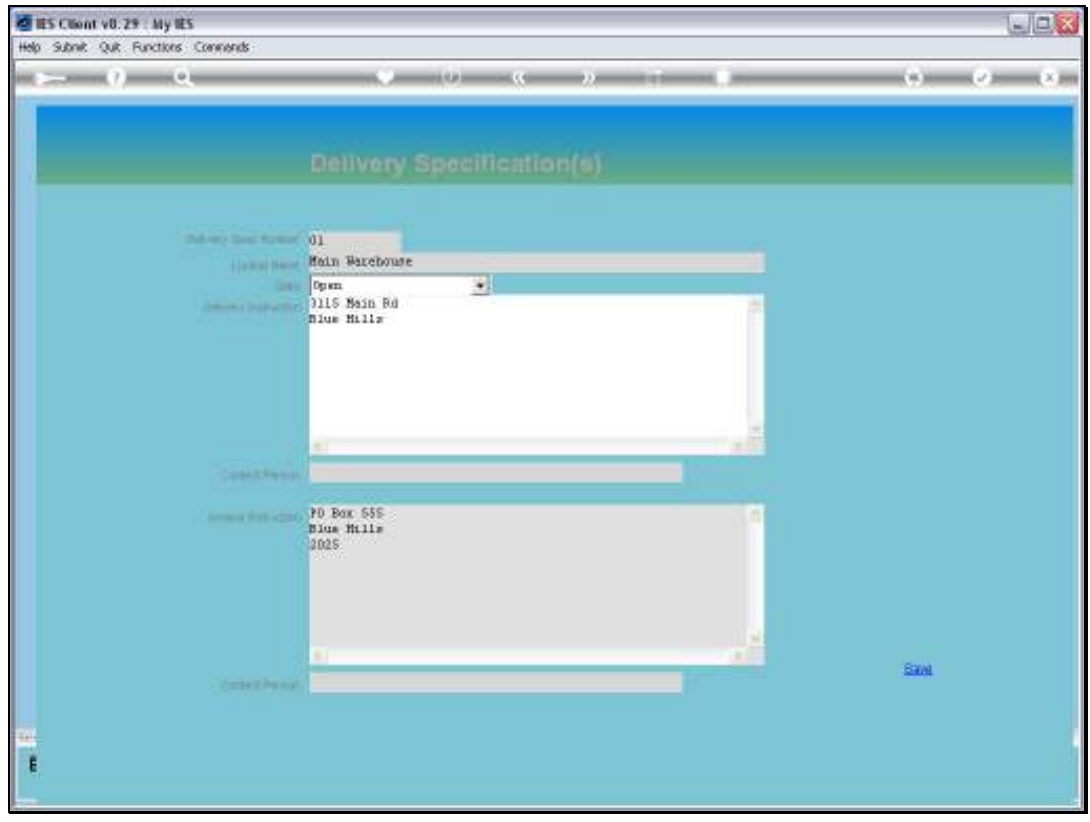

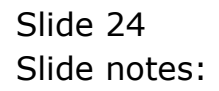